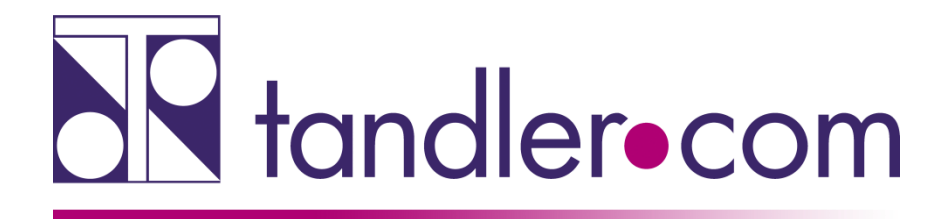

### **Webinar**

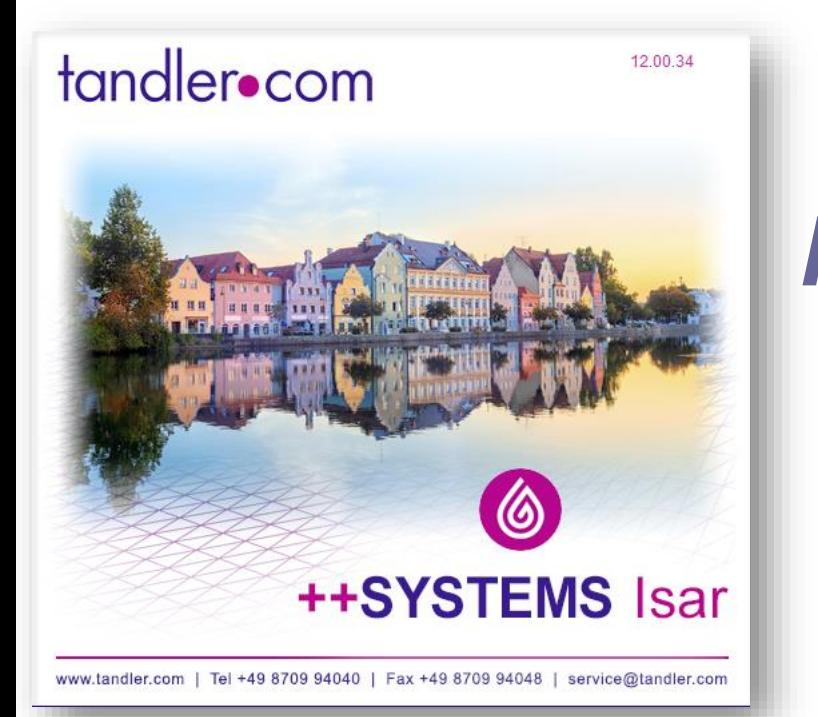

## *GeoCPM: Neuerungen und Best Practise*

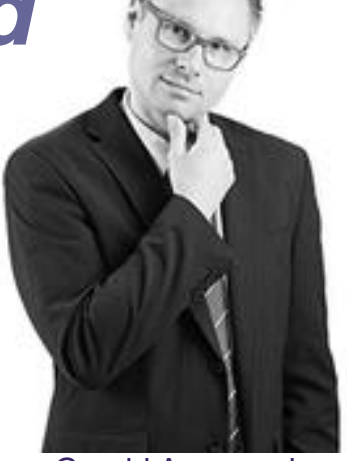

Gerald Angermair

## IT services for water innovation

tandler.com GmbH | Am Griesberg 25-27 | D-84172 Buch am Erlbach | Tel. +49 8709 940-40 | gerald.angermair@tandler.com

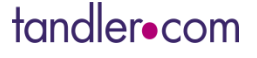

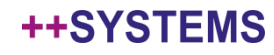

## Berechnungsstatistik in ++SYSTEMS aufrufbar

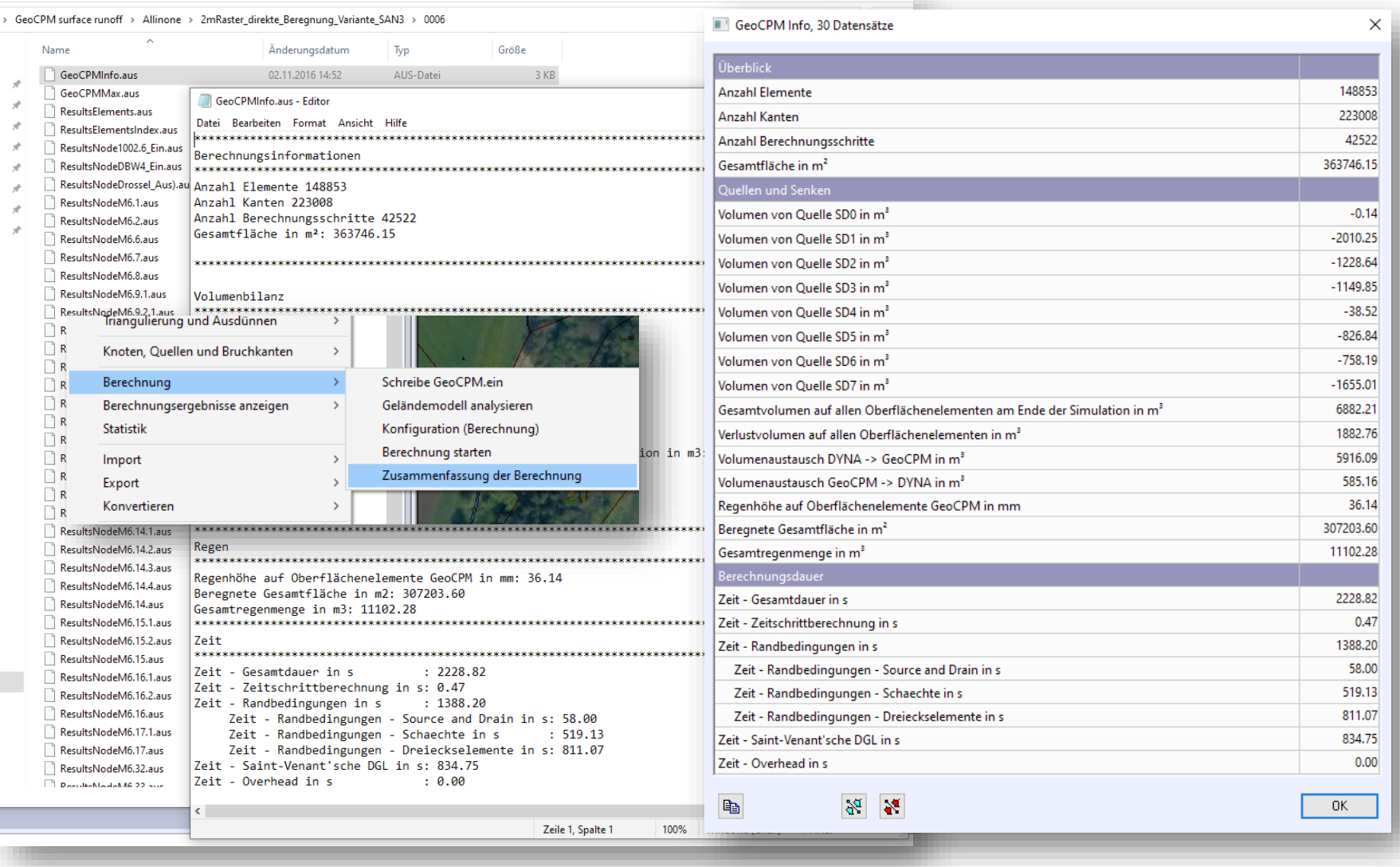

tandler•com

## Import und Export 2dm Files

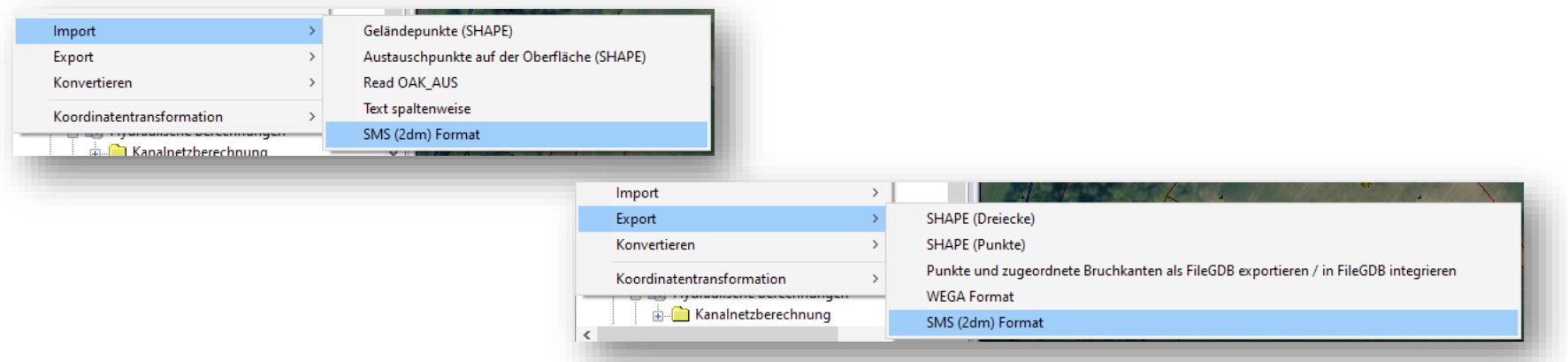

- das 2DM Format wird von manchen Genehmigungsbehörden gefordert
- Datenimport von bestehenden Modellen (u.a. Hydro-As-2D)
- Nutzen der Vorteile aus den beiden Softwaresystemen SMS und ++SYSTEMS

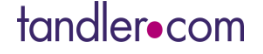

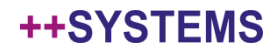

## Eigene Farbkonfiguration für Fließrichtungspfeile

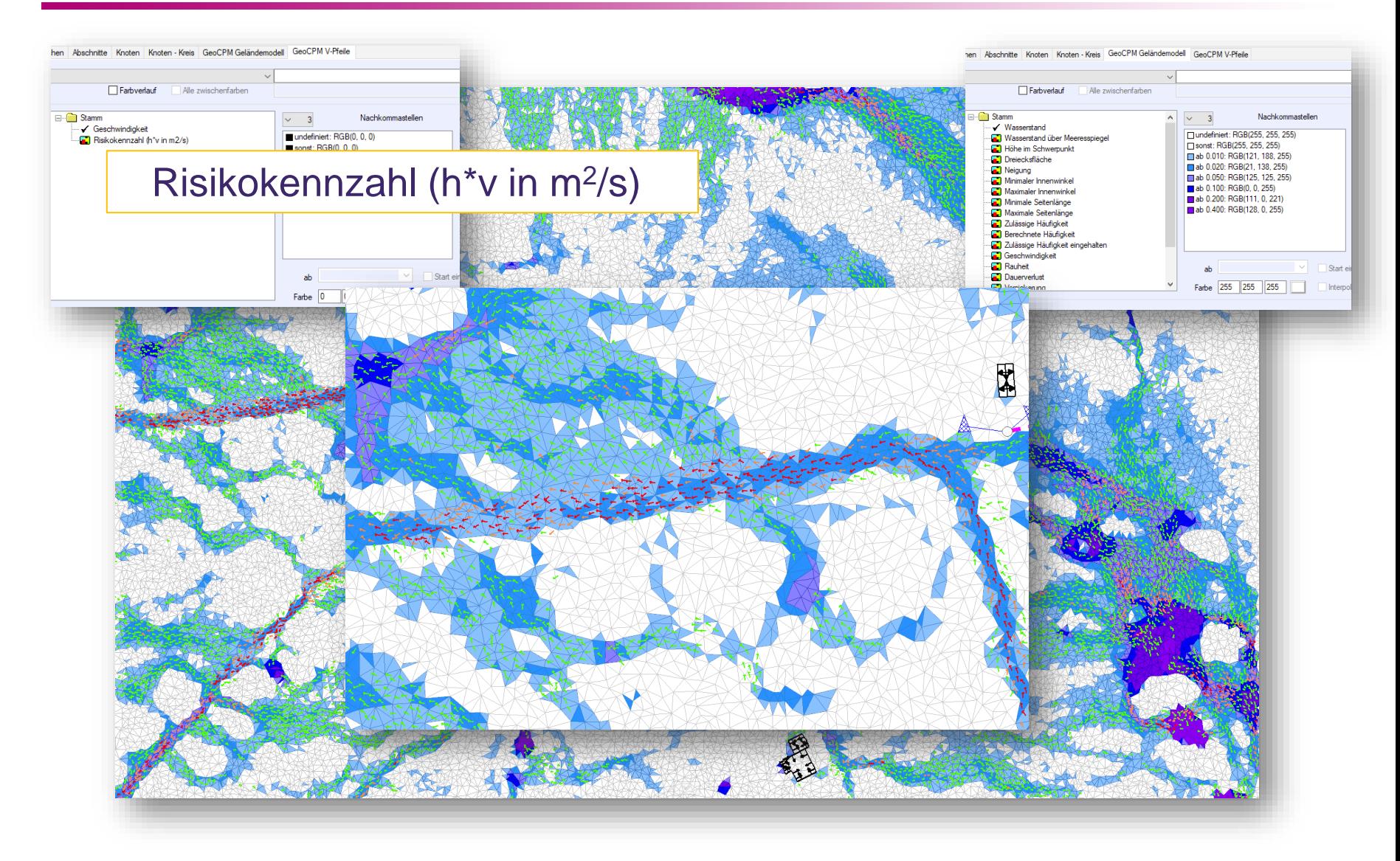

#### tandler•com

## Dynamische Fließrichtungspfeile

- Fließrichtungspfeile werden in der Momentaufnahme dynamisch dargestellt
- zeitaktuelle Richtungen und Beträge
- dynamische Darstellung auch im Video

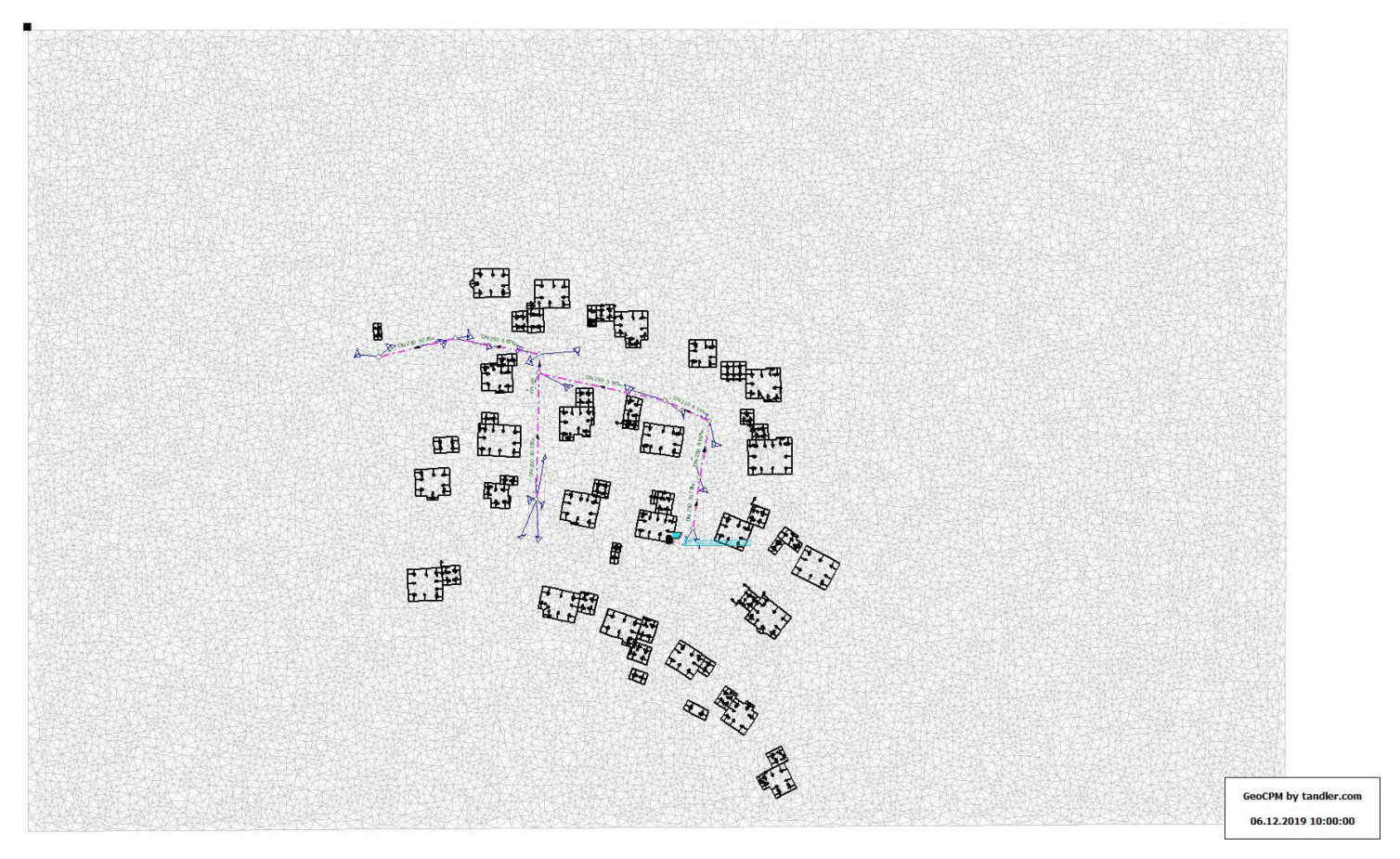

#### tandler•com

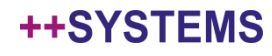

## Vereinfachung des GeoCPM-Konfig-Dialogs

- Es werden immer alle Ganglinien aufgezeichnet
- es findet immer der detaillierte Versickerungsansatz Anwendung. Den vereinfachten Ansatz erreichen Sie indem Sie für die Anfangs- und Endversickerung den gleichen Wert eingeben
- Berechnungsdauer für reine Oberflächenberechnungen kann nun direkt als Dauer in Minuten angegeben werden

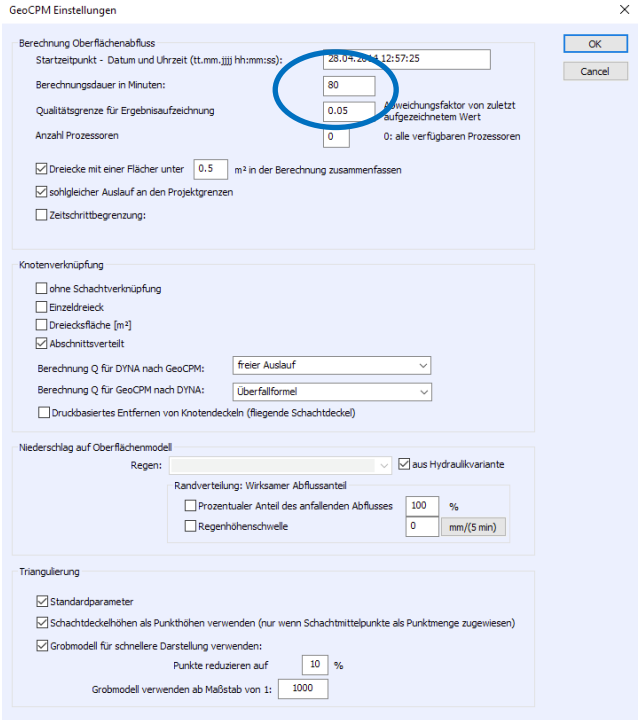

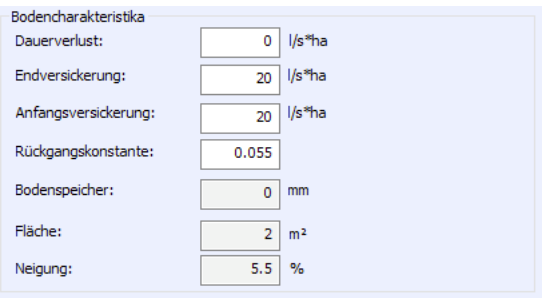

#### tandler•com

## Analysefunktion

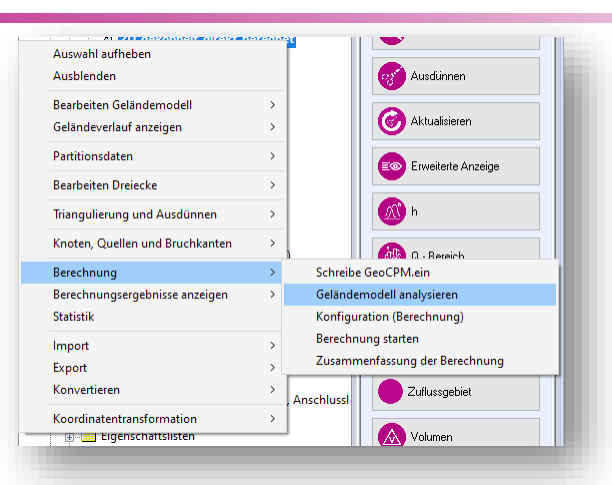

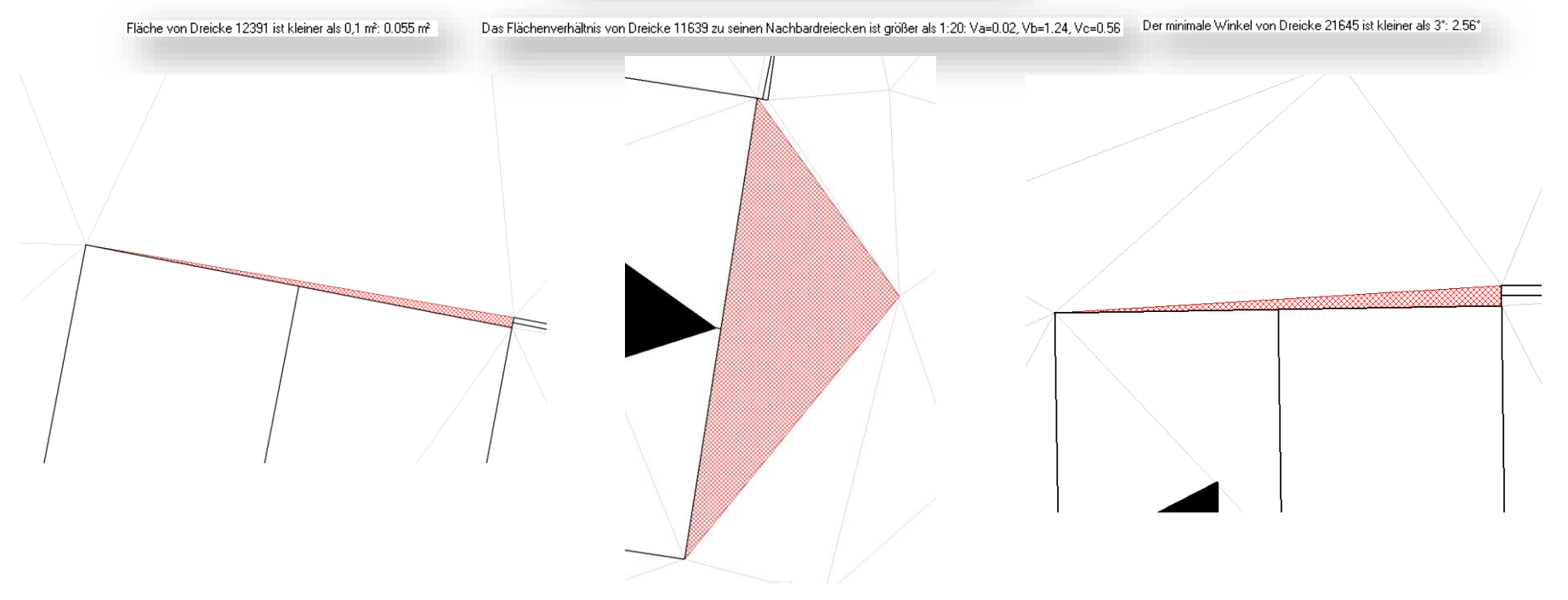

tandler•com

## Geometrien Vereinfachen mit QGIS

- Gute Erfahrungen mit Abstands Algorithmus (Dougles-Peucker) Toleranz von 1,4-1,6
- Toleranzwert individuell auf die Eingangsdaten anpassen
- Weitere Methoden mit ähnlichen Effekten

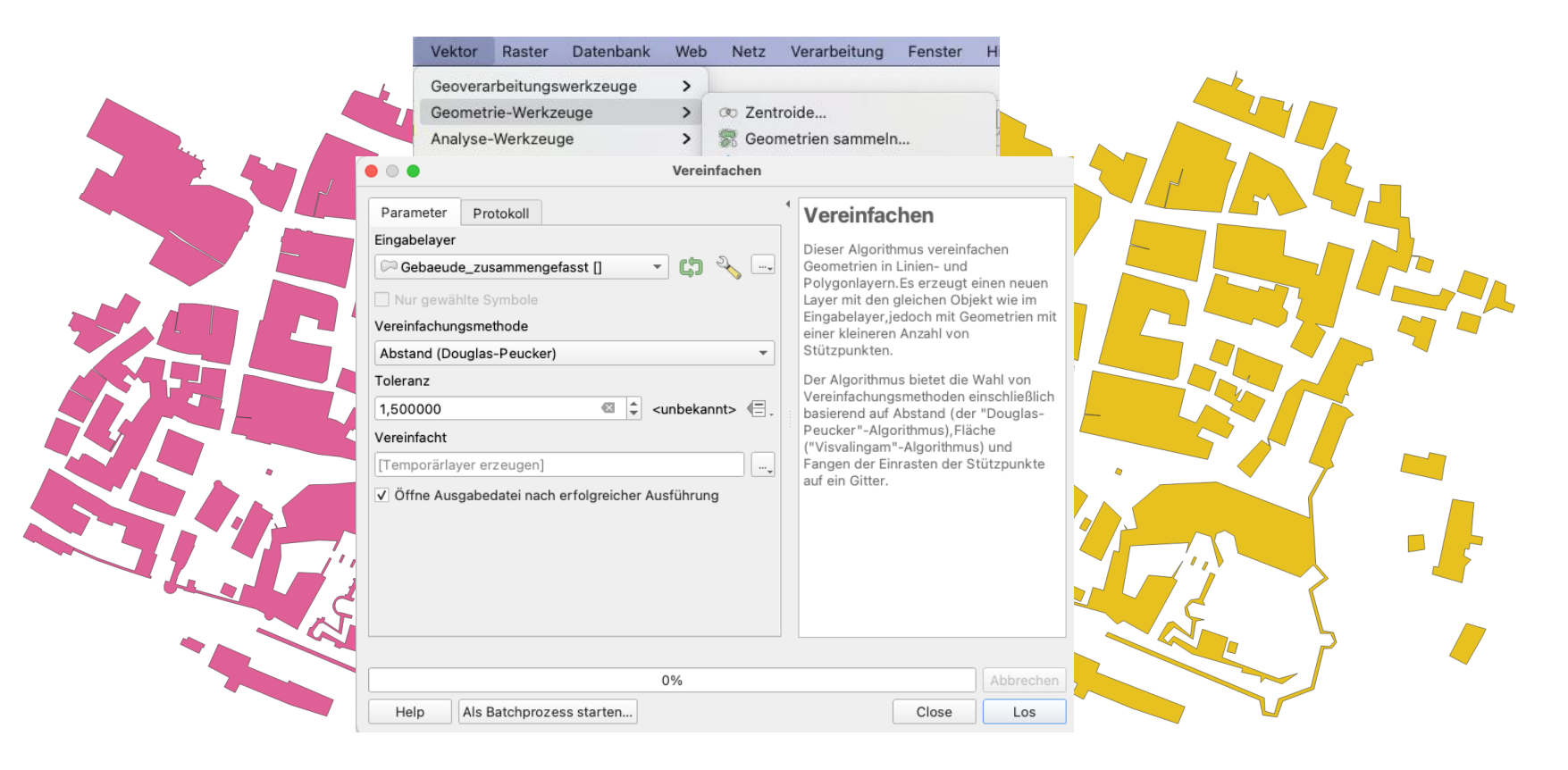

#### tandler•com

## GeoCPM Eigenschaften über Ausdrücke abfragen

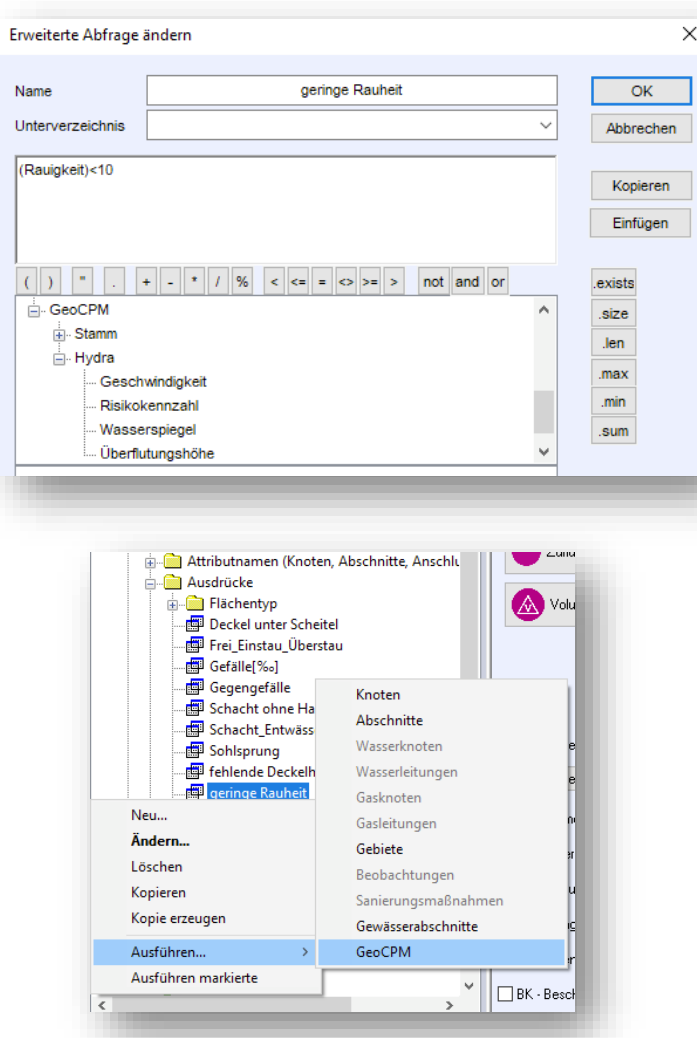

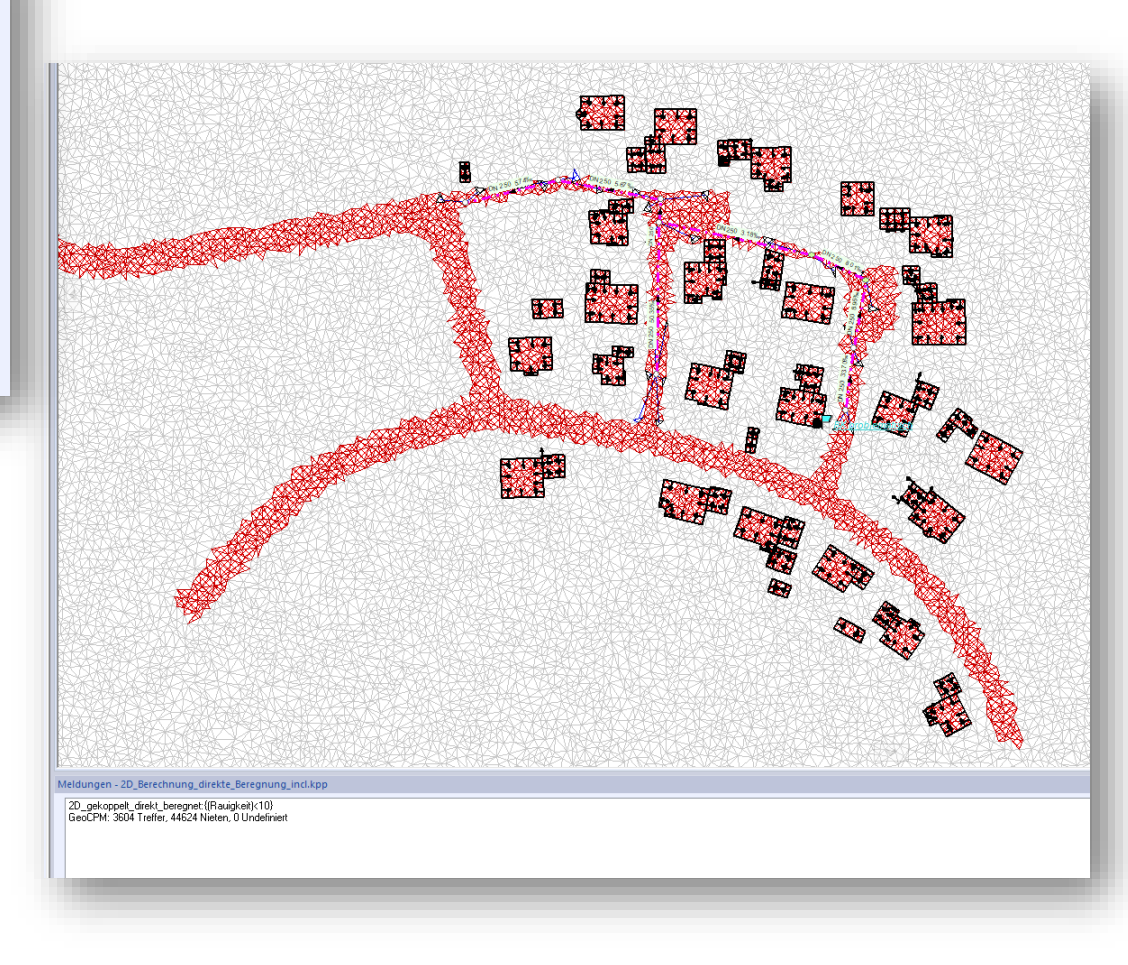

#### tandler•com

## Weitere Funktionen

• OAK Daten (LUBW) mit unterschiedlichen Rasterauflösungen einlesen und verteilen

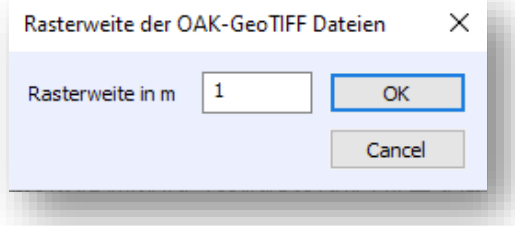

- EPSG Code in den Projekteinstellungen wird für den Export in SHAPE und GeoTIFF verwendet
- Manuelle Dreieckszuordnung zu Schächten kann über Eigenschaftslisten kopiert werden

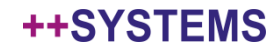

## Best Practise

- GeoCPM löst die vollständigen 2D Flachwassergleichungen mit einer expliziten Finite-Elemente-Methode bei der an den Austauschkanten der Elemente das spezielle Lösungsverfahren verwendet wird, das im Kanal die 1D Saint-Venant'sche Differenzialgleichung löst
- Schächte die auf Ignoriert (auch variantenabhängig) gesetzt sind, tauschen kein Wasser mit GeoCPM aus
- Verwenden der Regeneinstellung: "wie in Hydraulikvariante"

#### **… und noch a Schmankerl**

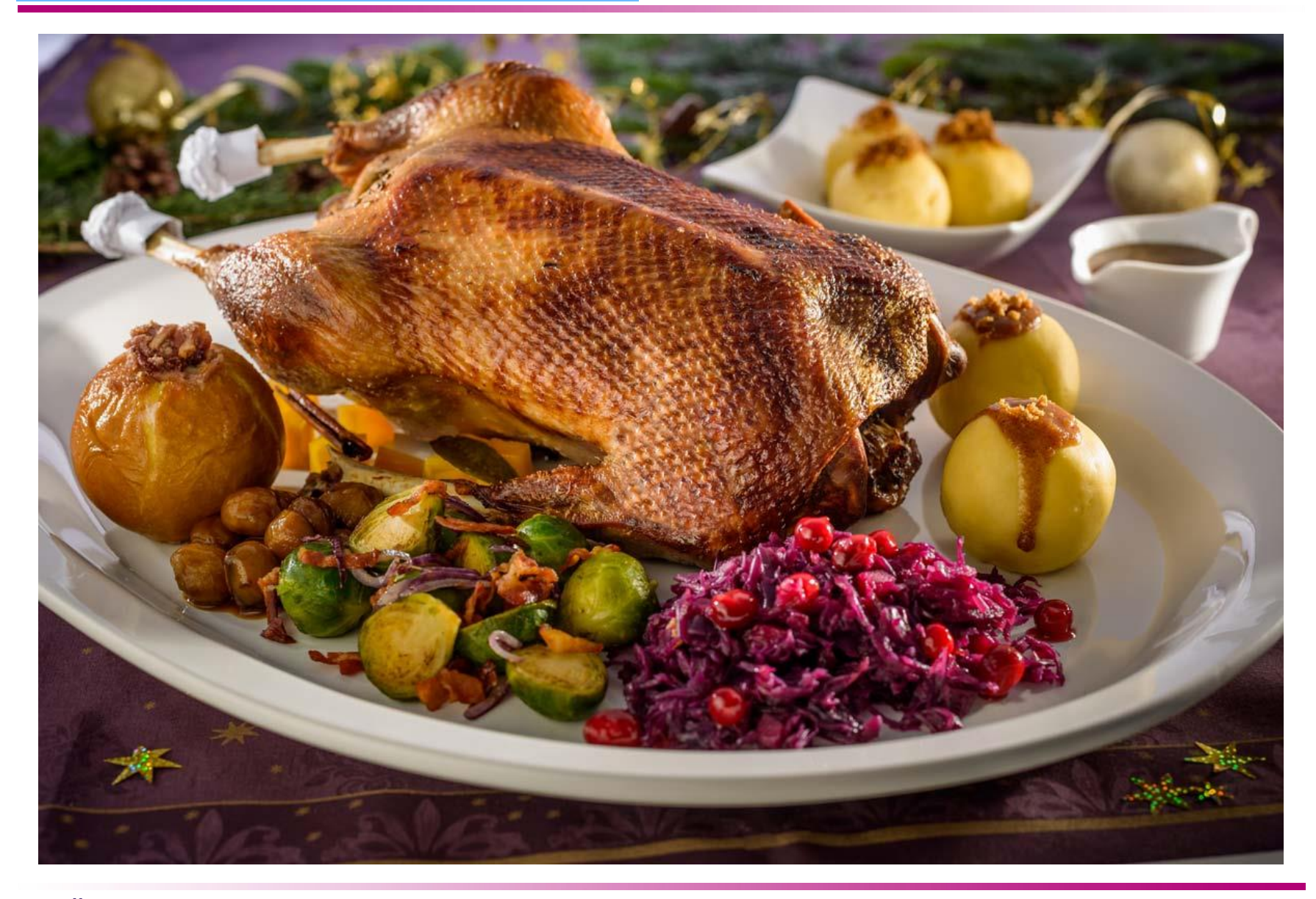

#### tandler•com

## 3D Tool - Impressionen

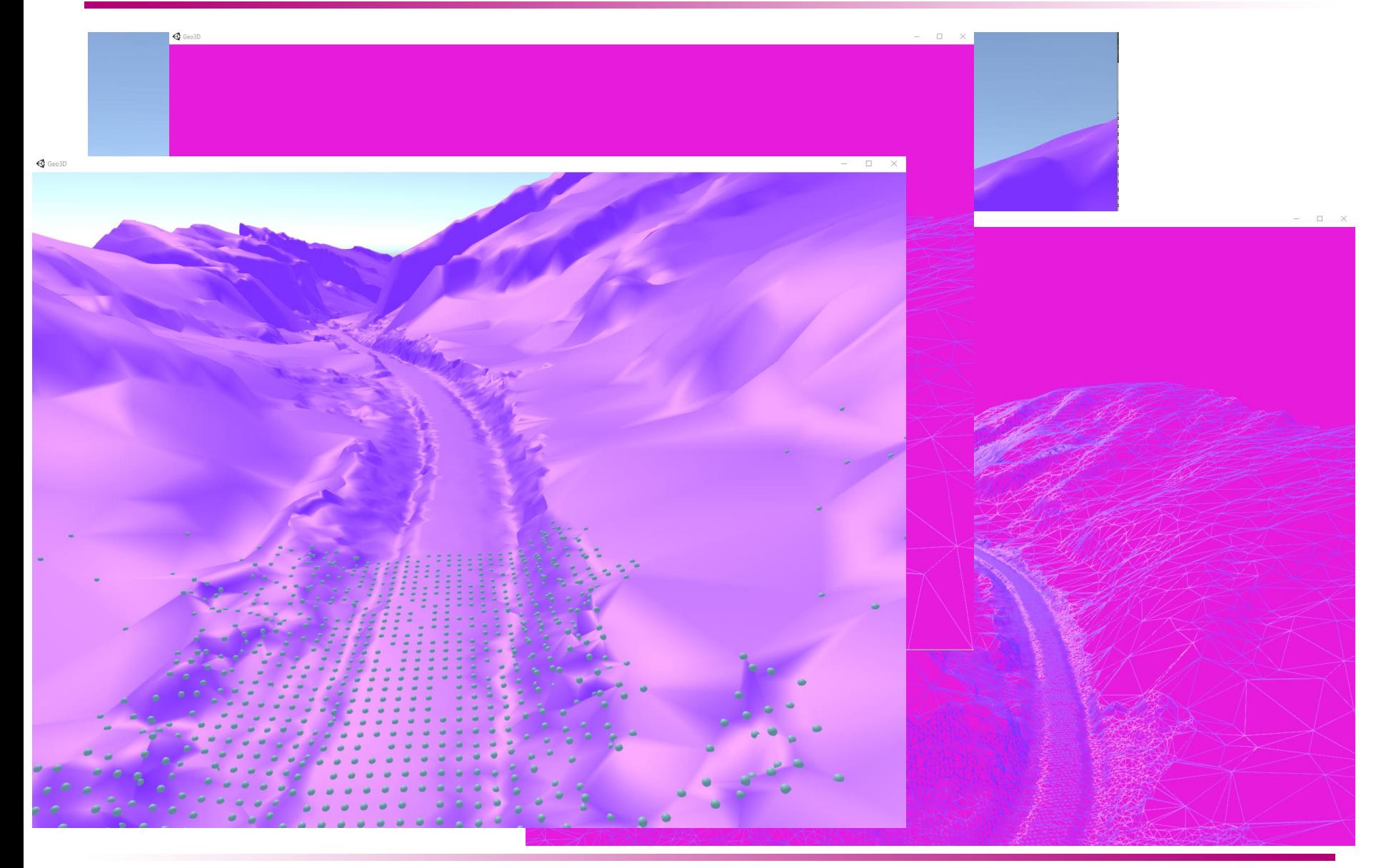

tandler•com

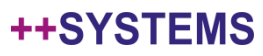

## **SP** tandler.com

# Bleiben Sie gesund!

tandler•com

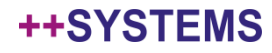